# **CS112**

# **Recursion (Part 1)** *Chapter 18* Lecture 13

**الفصل الدراسي الثاني -1443 2022 Spring College of Computer Science and Engineering**

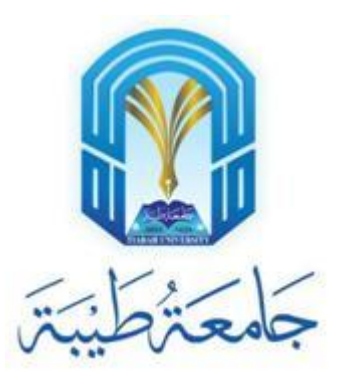

## **Introduction**

- Suppose you want to find all the files under a directory that contains a particular word. How do you solve this problem?
- There are several ways to solve this problem. Can you give me examples?
- **• Recursion**: An intuitive solution is to use recursion by searching the files in the subdirectories recursively.

### **Case Study – Computing Factorial**

factorial $(0) = 1$ ;  $factorial(n) = n * factorial(n-1);$ 

 $n! = n * (n-1)!$ 

• See ComputeFactorial.java

# **Computing Factorial (1/10)**

factorial(4)

factorial $(0) = 1$ ;  $factorial(n) = n * factorial(n-1);$ 

# **Computing Factorial (2/10)**

factorial(4) =  $4 *$  factorial(3)

factorial $(0) = 1$ ;  $factorial(n) = n * factorial(n-1);$ 

# **Computing Factorial (3/10)**

factorial(4) =  $4 *$  factorial(3)  $= 4 * 3 * factorial(2)$  factorial $(0) = 1$ ;  $factorial(n) = n * factorial(n-1);$ 

## **Computing Factorial (4/10)**

factorial $(0) = 1$ ;  $factorial(n) = n * factorial(n-1);$ 

factorial(4) =  $4 *$  factorial(3)  $= 4 * 3 * factorial(2)$  $= 4 * 3 * (2 * factorial(1))$ 

## **Computing Factorial (5/10)**

factorial(0) = 1;  $factorial(n) = n * factorial(n-1);$ 

factorial(4) =  $4 *$  factorial(3)

 $= 4 * 3 * factorial(2)$  $= 4 * 3 * (2 * factorial(1))$  $= 4 * 3 * (2 * (1 * factorial(0)))$ 

# **Computing Factorial (6/10)**

factorial(0) = 1;  $factorial(n) = n * factorial(n-1);$ 

factorial(4) =  $4 *$  factorial(3)

 $= 4 * 3 * factorial(2)$  $= 4 * 3 * (2 * factorial(1))$  $= 4 * 3 * (2 * (1 * factorial(0)))$  $= 4 * 3 * (2 * (1 * 1)))$ 

# **Computing Factorial (7/10)**

factorial(0) = 1;  $factorial(n) = n * factorial(n-1);$ 

factorial(4) =  $4 *$  factorial(3)

 $= 4 * 3 * factorial(2)$  $= 4 * 3 * (2 * factorial(1))$  $= 4 * 3 * (2 * (1 * factorial(0)))$  $= 4 * 3 * (2 * (1 * 1)))$  $= 4 * 3 * (2 * 1)$ 

# **Computing Factorial (8/10)**

factorial(0) = 1;  $factorial(n) = n * factorial(n-1);$ 

factorial(4) =  $4 *$  factorial(3)  $= 4 * 3 * factorial(2)$  $= 4 * 3 * (2 * factorial(1))$  $= 4 * 3 * (2 * (1 * factorial(0)))$  $= 4 * 3 * (2 * (1 * 1)))$  $= 4 * 3 * (2 * 1)$  $= 4 * 3 * 2$ 

### **Computing Factorial (9/10)**

factorial(0) = 1;  $factorial(n) = n * factorial(n-1);$ 

factorial(4) =  $4 *$  factorial(3)

 $= 4 * 3 * factorial(2)$  $= 4 * 3 * (2 * factorial(1))$  $= 4 * 3 * (2 * (1 * factorial(0)))$  $= 4 * 3 * (2 * (1 * 1)))$  $= 4 * 3 * (2 * 1)$  $= 4 * 3 * 2$  $= 4 * 6$ 

# **Computing Factorial (10/10)**

factorial(0) = 1;  $factorial(n) = n * factorial(n-1);$ 

factorial(4) =  $4 *$  factorial(3)  $= 4 * 3 * factorial(2)$ 

 $= 4 * 3 * (2 * factorial(1))$ 

 $= 4 * 3 * (2 * (1 * factorial(0)))$  $= 4 * 3 * (2 * (1 * 1)))$ 

$$
= 4 * 3 * (2 * 1)
$$

$$
= 4 * 3 * 2
$$

$$
=4 * 6
$$

 $= 24$ 

#### **Trace Recursive factorial (1/11)**

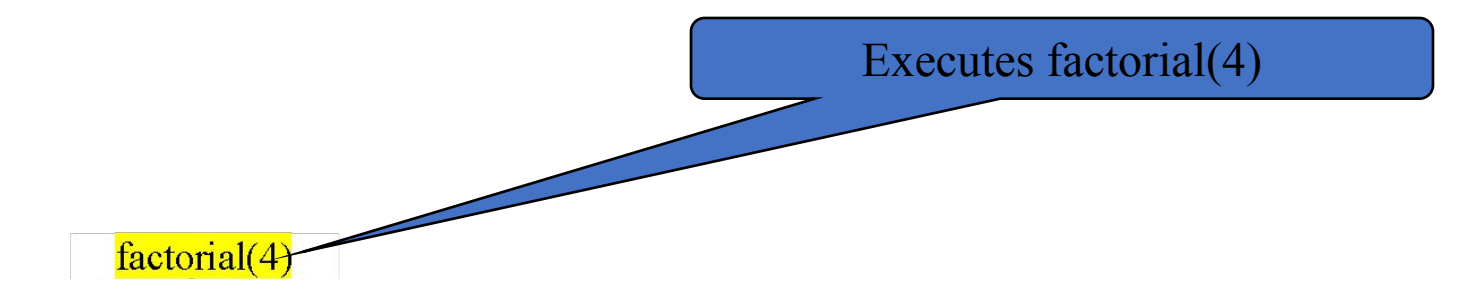

Stack Space Required for factorial(4) Main method

#### **Trace Recursive factorial (2/11)**

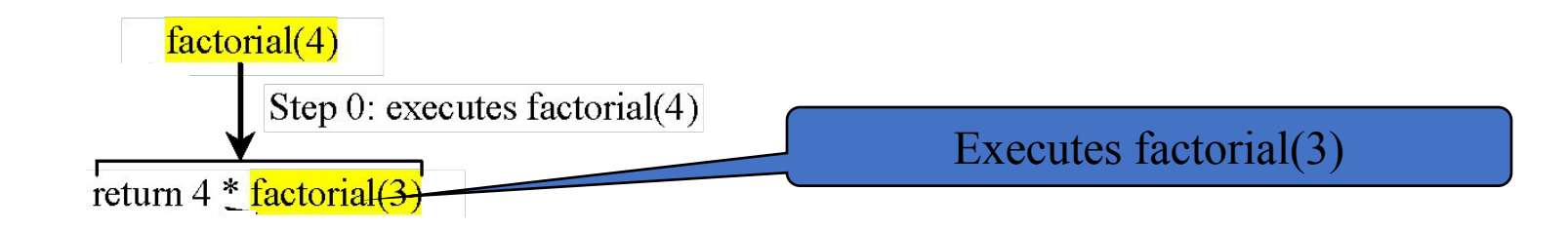

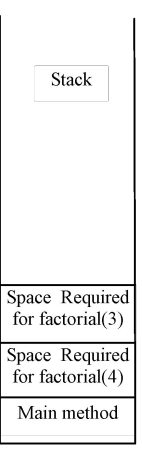

#### **Trace Recursive factorial (3/11)**

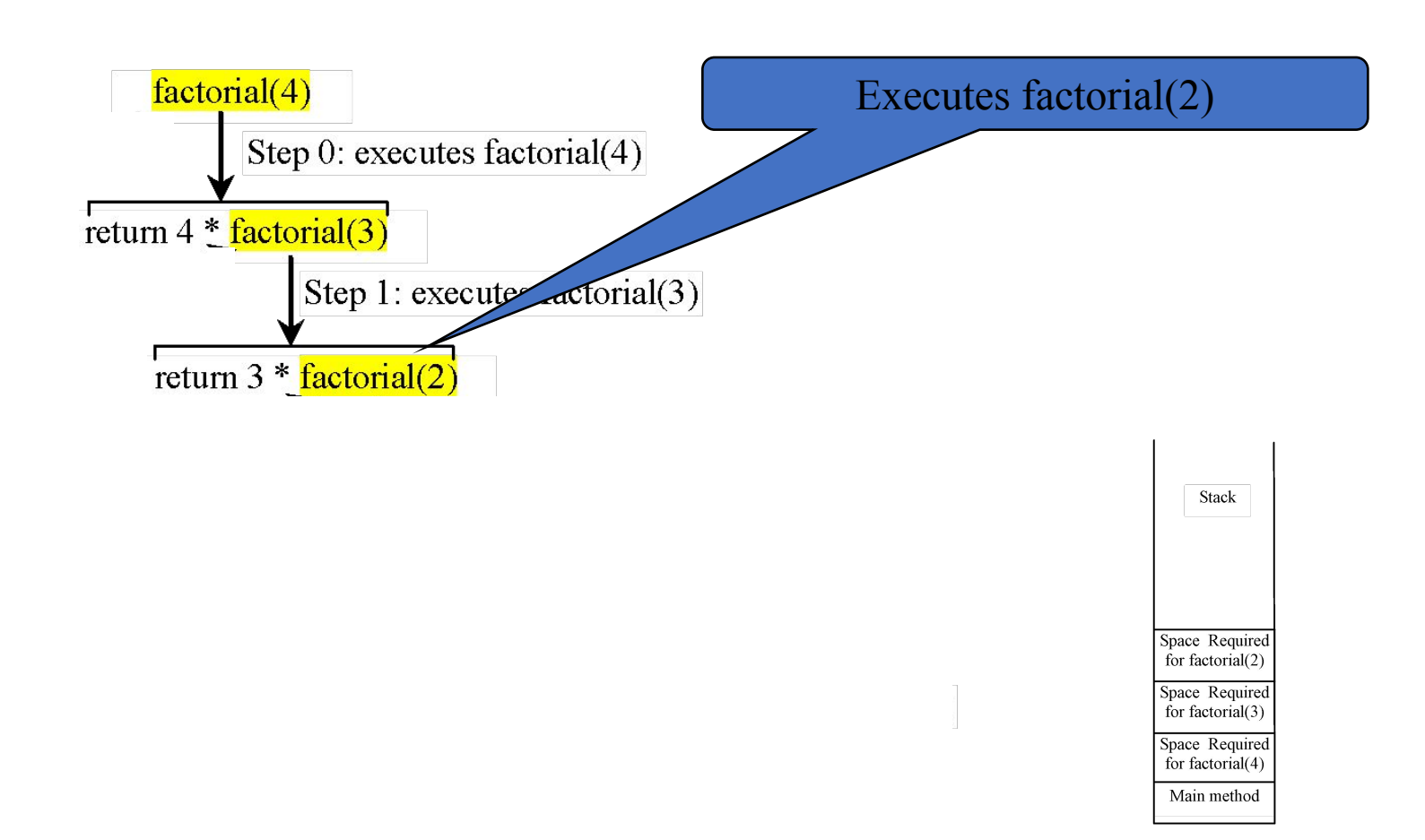

#### **Trace Recursive factorial (4/11)**

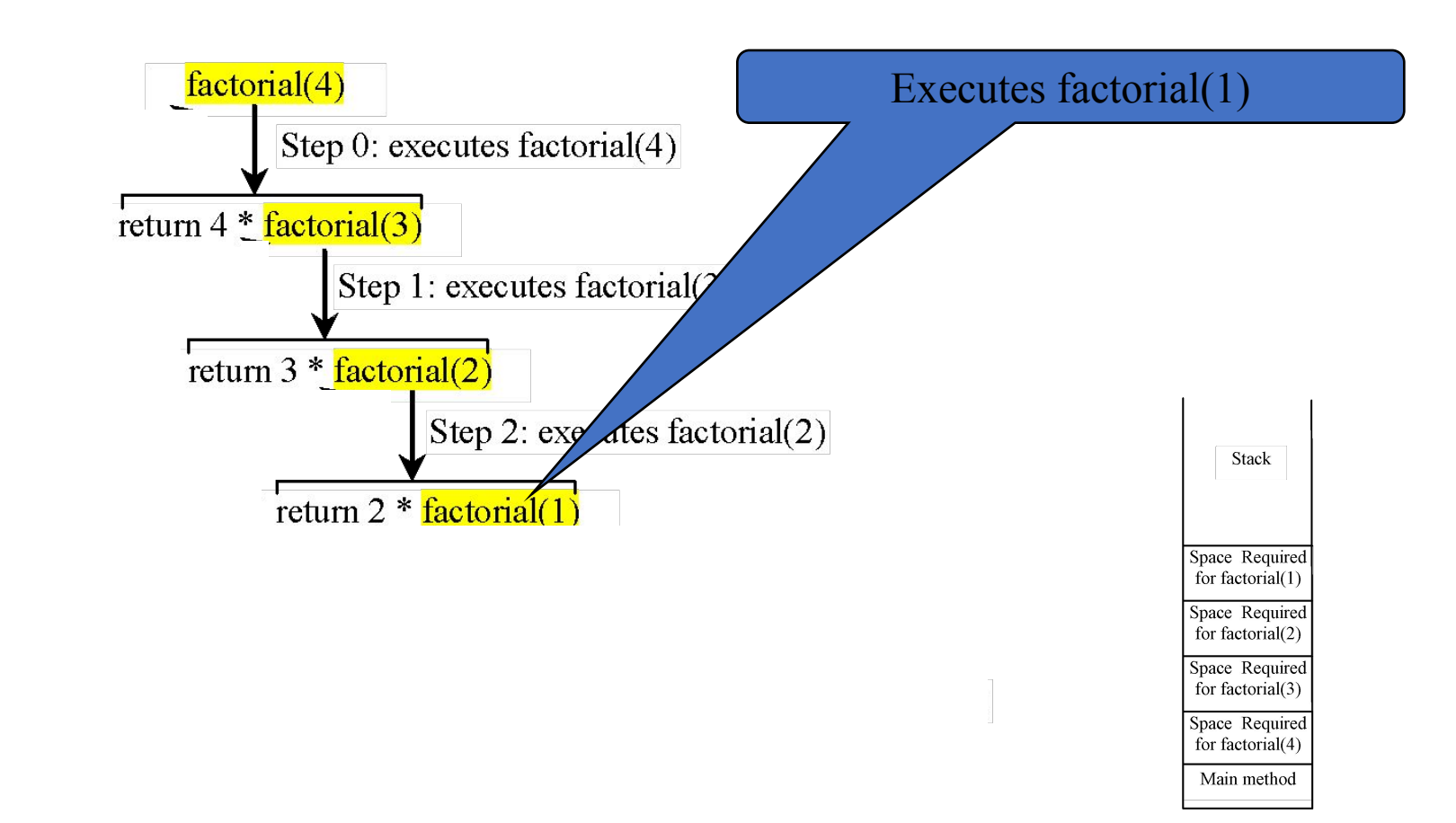

#### **Trace Recursive factorial (5/11)**

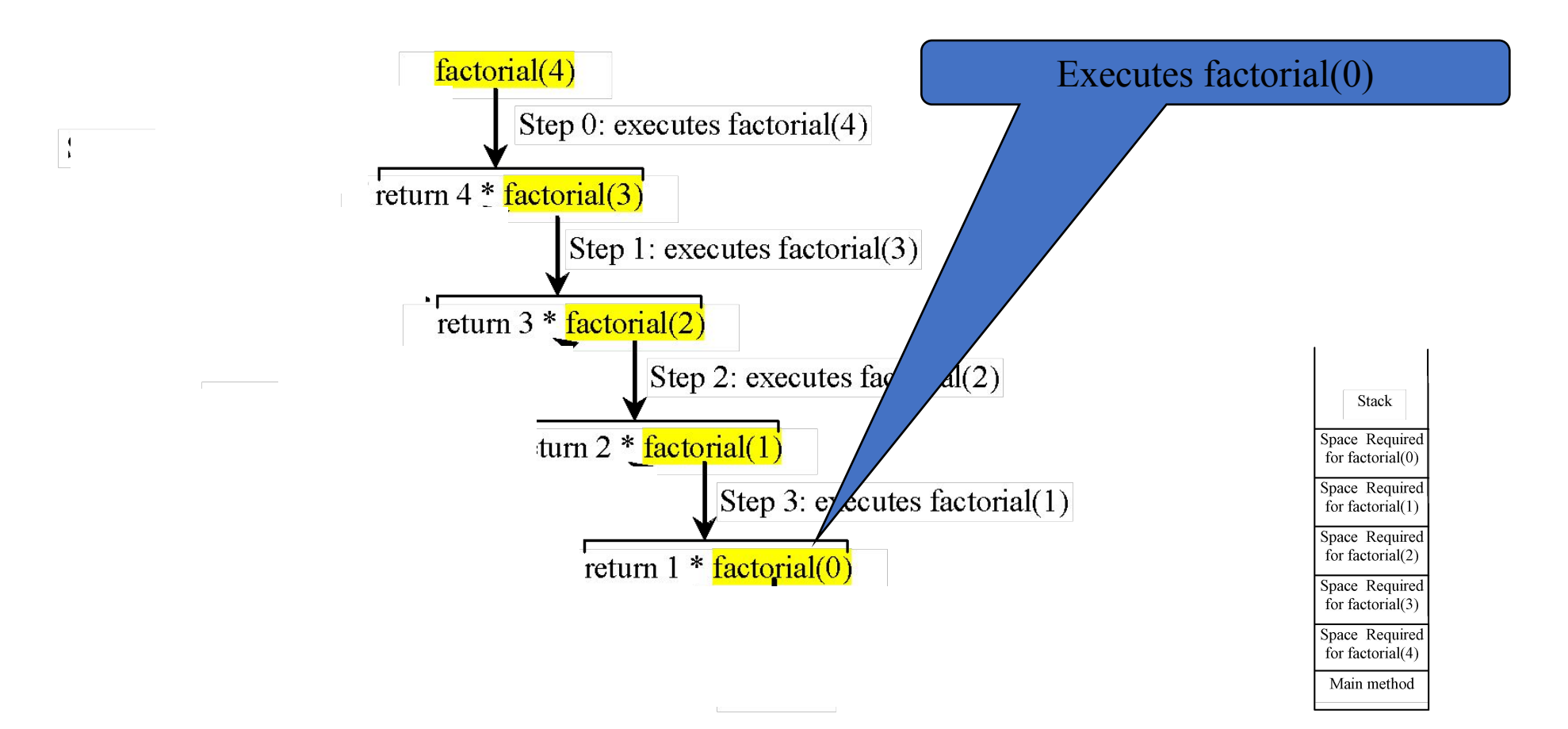

#### **Trace Recursive factorial (6/11)**

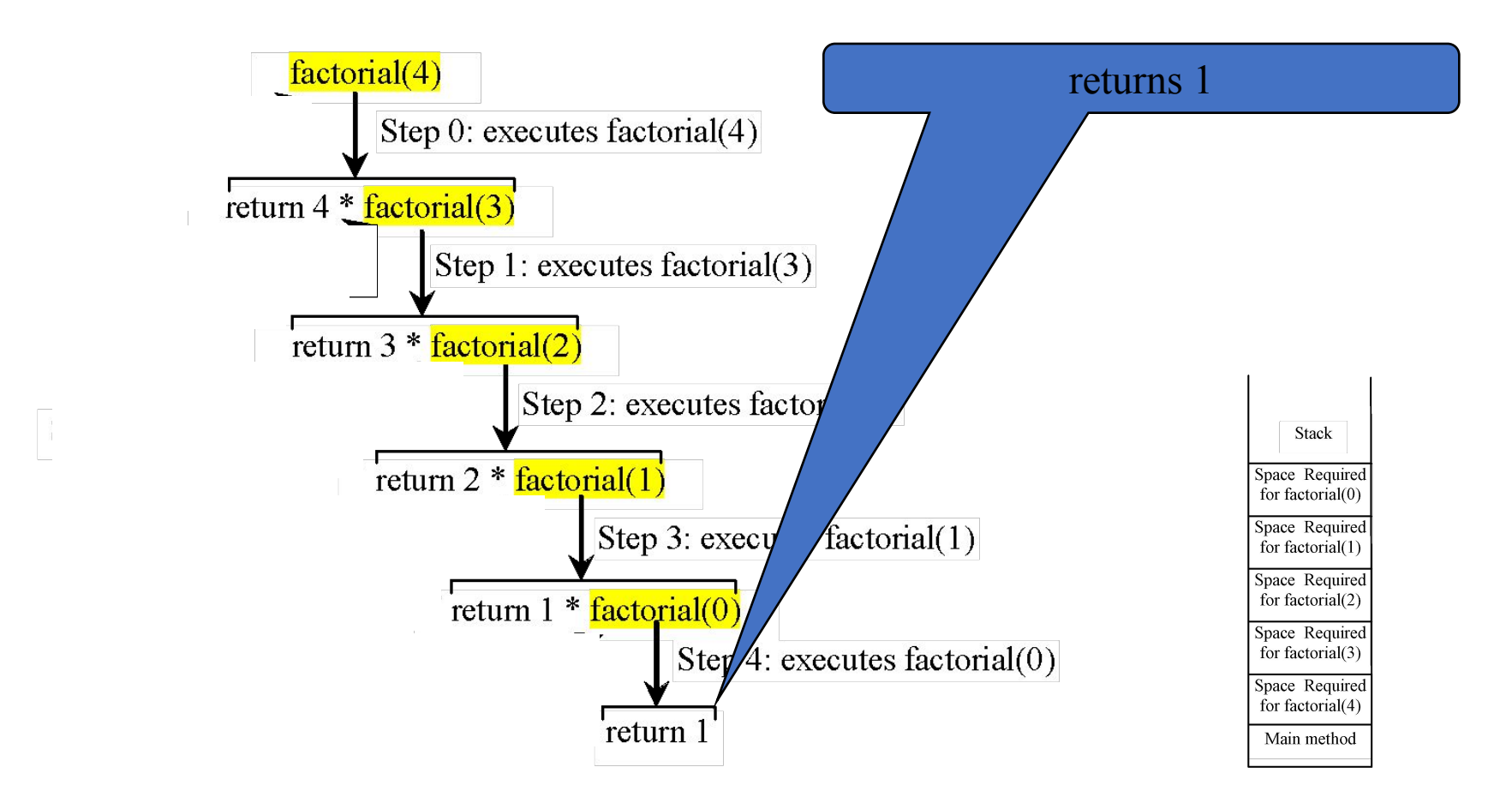

### **Trace Recursive factorial (7/11)**

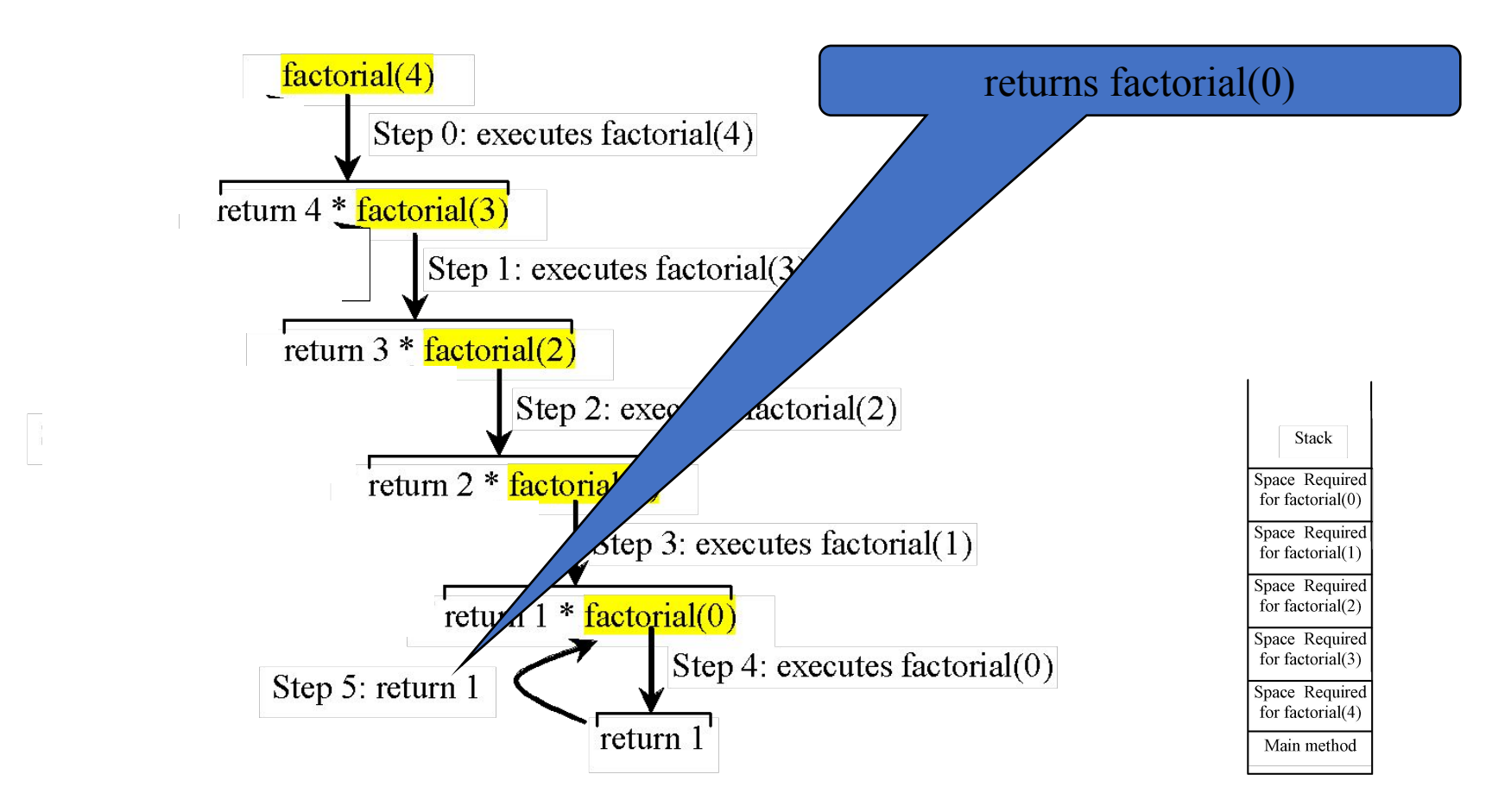

#### **Trace Recursive factorial (8/11)**

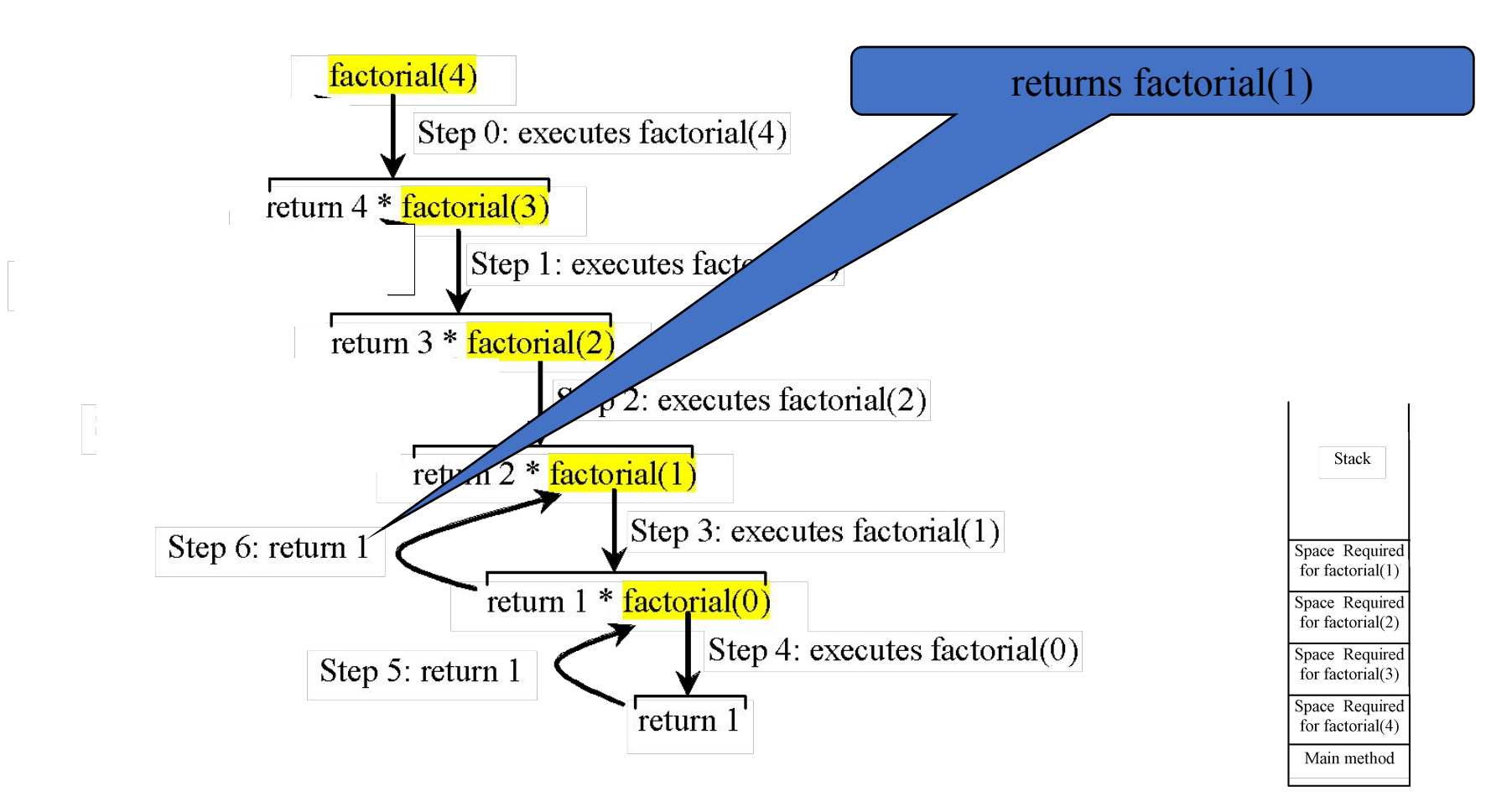

#### **Trace Recursive factorial (9/11)**

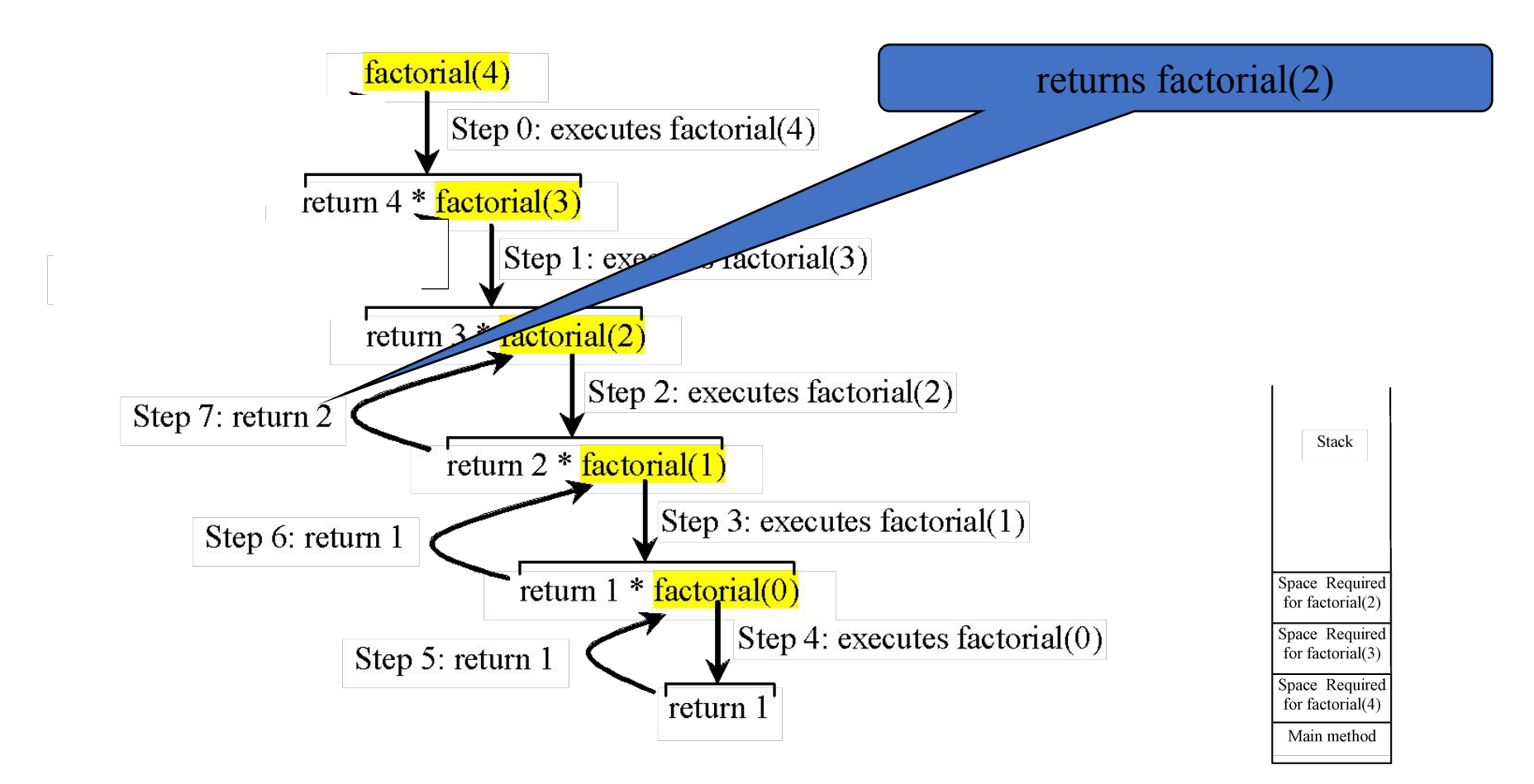

### **Trace Recursive factorial (10/11)**

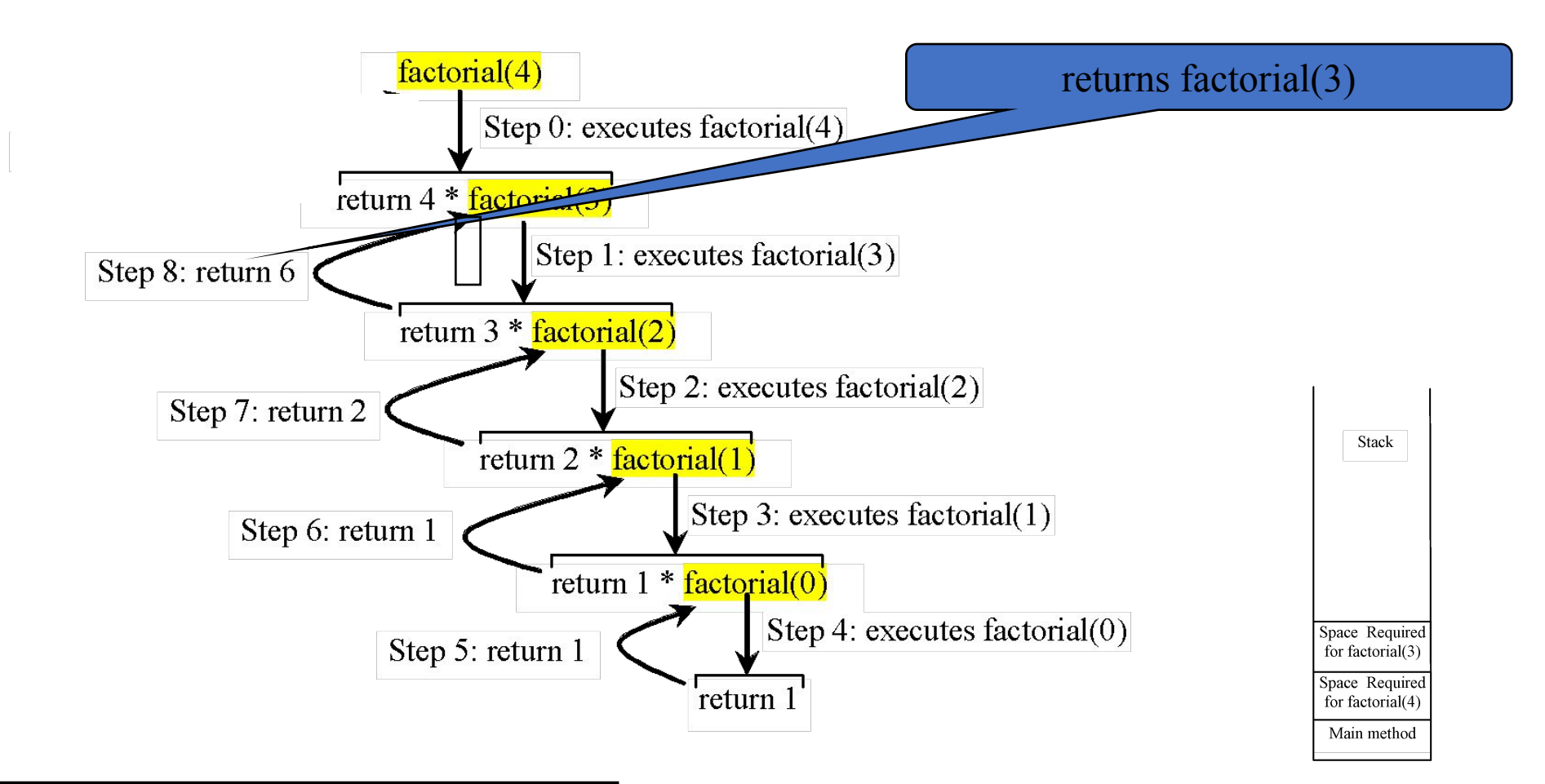

### **Trace Recursive factorial (11/11)**

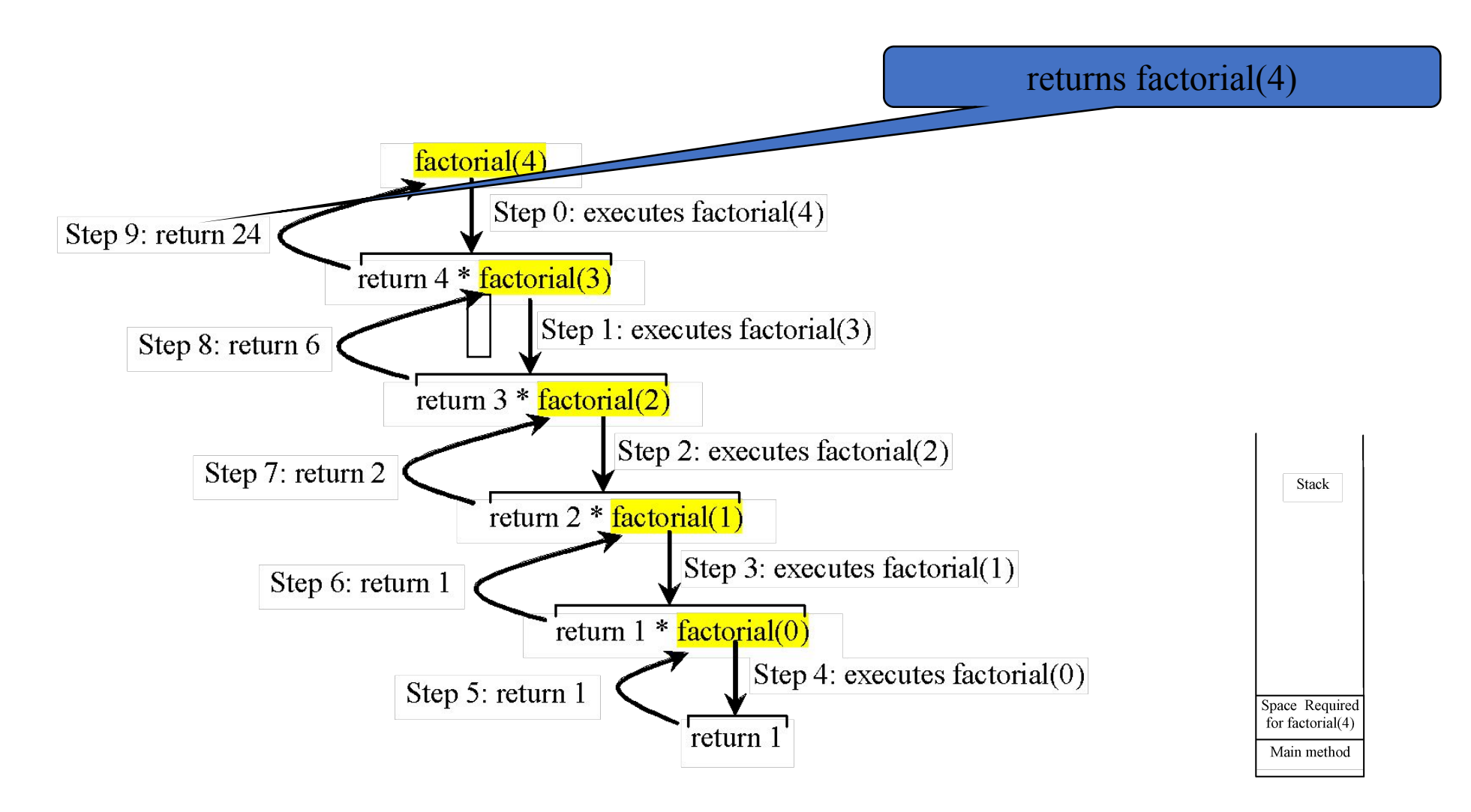

#### **factorial(4) Stack Trace**

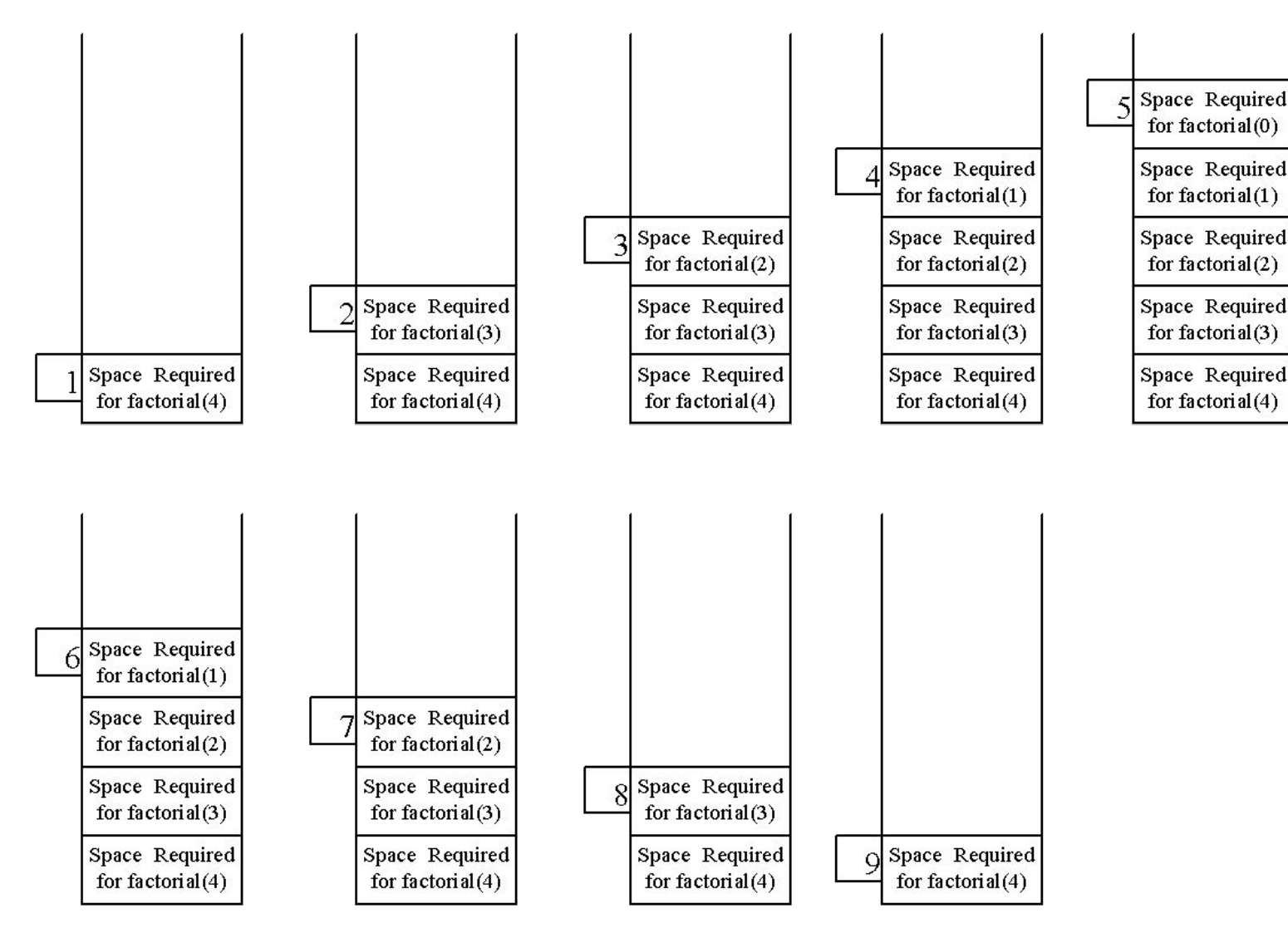

### **Other Examples**

 $f(0) = 0;$ 

 $f(n) = n + f(n-1);$ 

## **Case Study - Fibonacci Numbers (1/2)**

Fibonacci series: 0 1 1 2 3 5 8 13 21 34 55 89… indices: 0 1 2 3 4 5 6 7 8 9 10 11

 $fib(0) = 0;$ 

 $fib(1) = 1;$ 

fib(index) = fib(index -1) + fib(index -2); index  $>=$  2

$$
fib(3) = fib(2) + fib(1) = (fib(1) + fib(0)) + fib(1) = (1 + 0)
$$
  
+fib(1) = 1 + fib(1) = 1 + 1 = 2  
See Computefibonacci.java

### **Case Study - Fibonacci Numbers (2/2)**

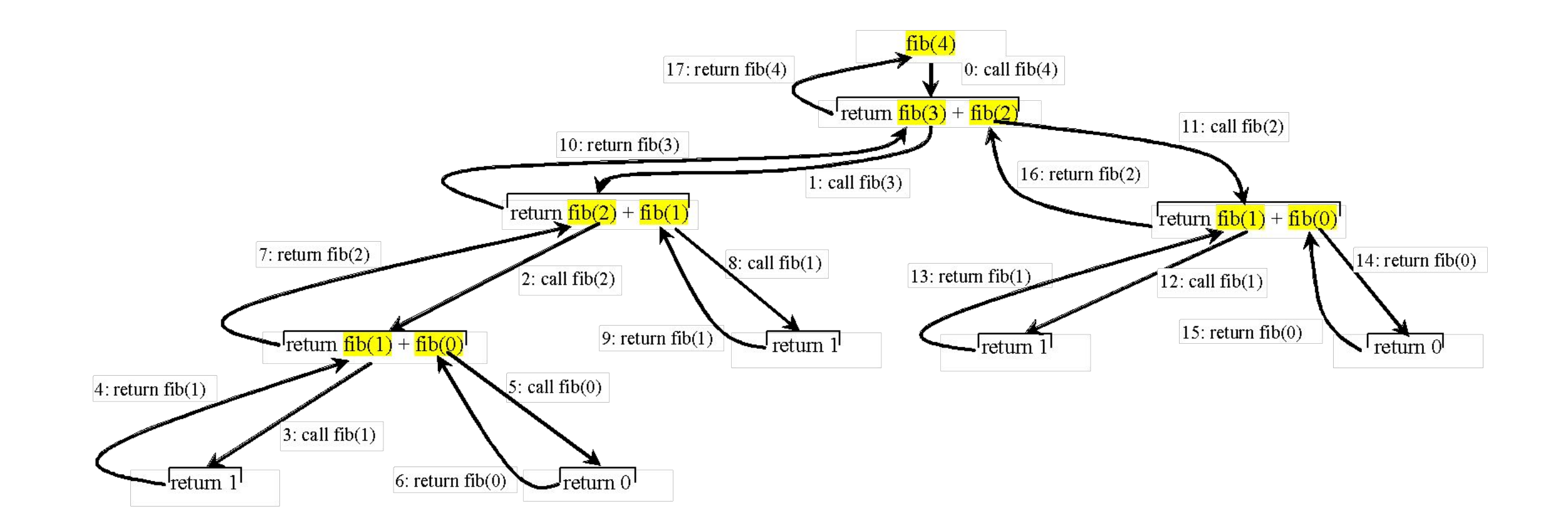

## **Characteristics of Recursion**

- •All recursive methods have the following characteristics:
	- One or more base cases (the simplest case) are used to stop recursion.
	- Every recursive call reduces the original problem, bringing it increasingly closer to a base case until it becomes that case.
- In general, to solve a problem using recursion, you break it into subproblems. If a subproblem resembles the original problem, you can apply the same approach to solve the subproblem recursively. This subproblem is almost the same as the original problem in nature with a smaller size.

## **Problem Solving Using Recursion**

Let us consider a simple problem of printing a message for n times. You can break the problem into two subproblems: one is to print the message one time and the other is to print the message for n-1 times. The second problem is the same as the original problem with a smaller size. The base case for the problem is n==0. You can solve this problem using recursion as follows:

#### *nPrintln("Welcome", 5);*

public static void nPrintln(String message, int times) { if (times  $\geq$  1) { System.out.println(message); nPrintln(message, times - 1);  $\}$  // The base case is times  $== 0$  $\left\{\right.$